# Erläuterungen zum jährlichen Auswertungsprotokoll der Studienkommissionssitzungen zu TUCpanel Stand: 01.06.2021

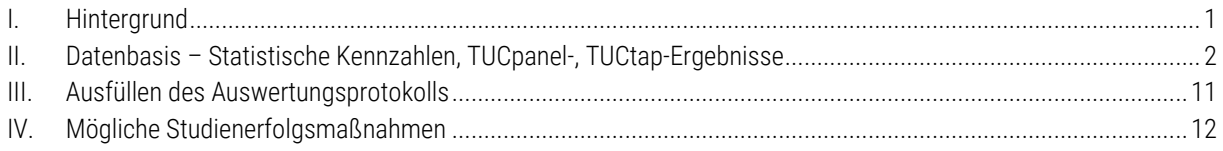

# <span id="page-0-0"></span>**I. HINTERGRUND**

Mit der angestrebten Systemakkreditierung ist die TU Chemnitz u. a. aufgefordert, für alle Studiengänge ein kontinuierliches Monitoring nachzuweisen (vgl. § 14 SächsStudAkkVO<sup>1</sup>). Diese Anforderung wird durch die jährliche Bereitstellung von statistischen Kennzahlen und den Ergebnissen von TUCpanel oder TUCtap erfüllt.

Dokumentiert wird die kontinuierliche Qualitätsentwicklung der Studiengänge im Auswertungsprotokoll der Studienkommissionssitzungen. Die vorliegende Handreichung nimmt Bezug auf die zugrundeliegende Datenbasis – dazu gehören die Statistischen Kennzahlen sowie die Ergebnisse von TUCpanel und TUCtap (II), gibt Hinweise zum Ausfüllen des Auswertungsprotokolls (III) und führt überblicksartig mögliche Studienerfolgsmaßnahmen auf (IV).

Um die Prozesse und Instrumente stetig weiterentwickeln und verbessern zu können, freuen wir uns weiterhin über Ihre Rückmeldung. Bitte senden Sie per E-Mail an Frau Rechenberg (rsa@tu-chemnitz.de) Ihre Verbesserungswünsche, insbesondere für

- das Datenblatt mit den statistischen Kennzahlen,
- das Template Auswertungsprotokoll,
- TUCpanel sowie

1

die vorliegende Handreichung zum Auswertungsprotokoll.

Bei allgemeinen Rückfragen zur Systemakkreditierung und zu den bereitgestellten Vorlagen wenden Sie sich bitte an Frau Rechenberg [\(rsa@tu-chemnitz.de\)](mailto:rsa@tu-chemnitz.de) oder an den bzw. die zuständige/-n Studienerfolgsmanager/-in Ihrer Fakultät.

<sup>1</sup> Vgl. https://www.revosax.sachsen.de/vorschrift/18231-Saechsische-Studienakkreditierungsverordnung.

# <span id="page-1-0"></span>**II. DATENBASIS – STATISTISCHE KENNZAHLEN, TUCPANEL-, TUCTAP-ERGEBNISSE**

Im Auswertungsprotokoll ist der Studiengang hinsichtlich akkreditierungsrelevanter Kriterien und Aspekte zu beurteilen. Die Basis für diese Einschätzung sowie für die resultierende Ableitung von Maßnahmen bilden studiengangspezifische Daten, die den Dekanen/-innen, Studiendekanen/-innen und Studienerfolgsmanager/-innen über einen AFS-Ordner (\\AFS\.tu-chemnitz.de\project\monitoring) zur Verfügung gestellt werden. Dazu gehören Statistische Kennzahlen sowie TUCpanel-Ergebnisse, die, je nach Rücklauf, mehrere Dokumente und Auswertungsberichte beinhalten (s. Tabelle 1). Für den Fall, dass für TUCpanel kein Ergebnisbericht zustande kommt, kann alternativ eine qualitative Methode zur Evaluation des Studiengangs (TUCtap) zum Einsatz kommen (s. II. 3 TUCtap). Selbstverständlich können auch andere, der Studienkommission vorliegende Daten zur Bewertung des Studiengangs verwendet werden.

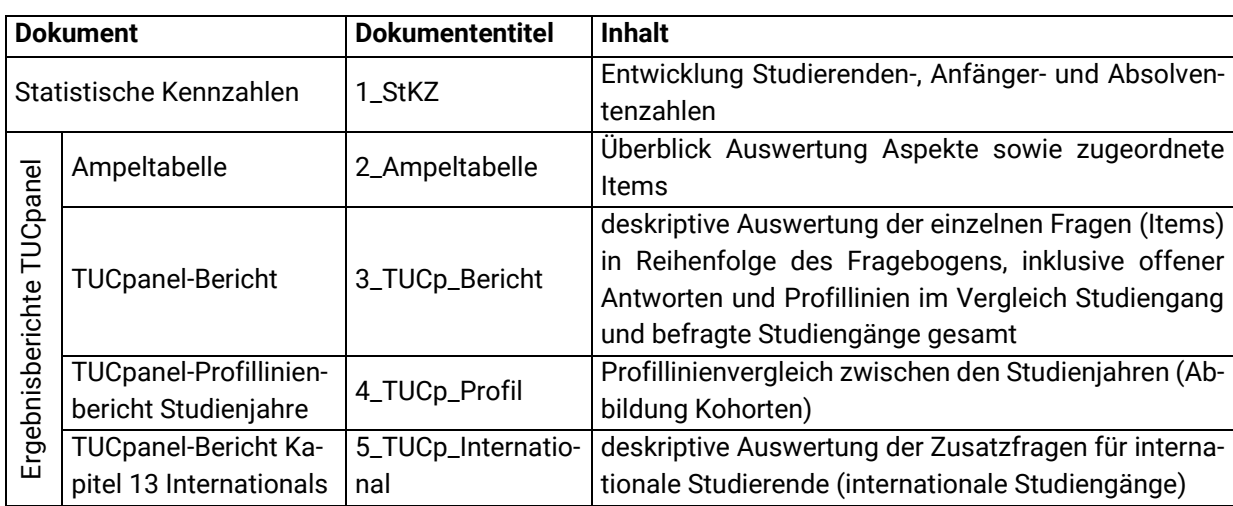

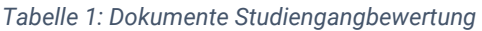

# **II. 1 Statistische Kennzahlen**

1

Für jeden Studiengang, der nicht bereits eingestellt oder dessen Einstellung bereits beschlossen wurde, werden jährlich durch das Dezernat 4 statistische Kennzahlen in einem Datenblatt zusammengefasst zur Verfügung gestellt. Ausgegeben werden diese rückblickend für drei Studien-, Kalender- bzw. Prüfungsjahre.<sup>2</sup> Bei den Kennzahlen zu den Daten für Studierende, Studienanfänger und Abschlussprüfung war eine Anpassung bzw. Präzisierung im Bereich "Ausland" erforderlich. Aus diesem Grund sind für diesen Aspekt nun in jeder Kategorie zwei Ausprägungen an Kennzahlen, d.h. nach ausländischer Herkunft (Nationalität) sowie nach Hochschulzugangsberechtigung ausgewiesen. Die entsprechenden Definitionen / Abgrenzungen sind auf den Datenblättern aufgeführt.

<sup>2</sup> Studien- und Prüfungsjahr unterscheiden sich dahingehend, dass ein Studienjahr immer aus dem Sommersemester eines Jahres und dem darauffolgenden Wintersemester gebildet wird (d. h. Studienjahr 2018/2019 = Sommersemester 2018 + Wintersemester 2018/2019) und das Prüfungsjahr aus dem Wintersemester eines Jahres und dem darauffolgenden Sommersemester (d. h. Prüfungsjahr 2018/2019 = Wintersemester 2018/2019 + Sommersemester 2019).

Das Datenblatt umfasst folgende Kennzahlen:

### **1. Entwicklung Studierende**

Diese Kennzahl gibt einen Überblick über die Anzahl der Studierenden im Zeitverlauf differenziert nach Geschlecht und Herkunft und ermöglicht eine erste Orientierung bzgl. der Einhaltung der Regelstudienzeit.

## **2. Entwicklung Studienanfänger**

Die Kennzahl gibt Auskunft über die Nachfrage des Studiengangs. Differenziert wird nach 1. Fachsemester (hier jeweils nach Geschlecht und Herkunft) und 1. Hochschulsemester. <sup>3</sup> Aus dieser Kennzahl kann zum Beispiel abgeleitet werden, bei wie vielen Studienanfänger/-innen im Studiengang es sich aufgrund des Unterschiedes zwischen 1. Fachsemester und 1. Hochschulsemester um Studiengang- oder Hochschulwechsler/-innen handelt.

# **3. Entwicklung Absolventen (Abschlussprüfungen)**

Hier kann ermittelt werden, inwiefern die Studierenden die Regelstudienzeit überschreiten. Auch diese Kennziffer wird nach Geschlecht und Herkunft differenziert.

# **4. Absolventenquote**

1

Diese Kennzahl beantwortet die Frage, wie viele Studierende überhaupt abschließen. Sie wird wie folgt gebildet: Die Absolventenquote wird als Quotient der Absolvent/-innen in Bachelor- und Masterstudiengängen über vier Semester [Zähler] und der Summe [Nenner] der Masterstudienanfänger/-innen im 1. Fachsemester sowie der Bachelorstudierenden im 3. Fachsemester über vier Semester zurückdatiert um RSZ +1 Semester ermittelt. Teilstudierende werden nicht berücksichtigt (Beispiel Berichtsjahr 2017: Abschlussprüfungen WS 15/16-SS17 / BA 3. FS WS 2013/14-SS 15).

<sup>3</sup> Fachsemester und Hochschulsemester unterscheiden sich dahingehend, dass das Fachsemester immer auf den Studiengang bezogen ist, Hochschulsemester aber auf die Zeit an der Hochschule insgesamt. Dementsprechend sind Studierende im 1. Fachsemester im ersten Semester in diesen Studiengang immatrikuliert (unabhängig vom Hochschulsemester) und Studierende im 1. Hochschulsemester komplett neu an der Hochschule (und fast ausnahmslos im 1. Fachsemester immatrikuliert, Abweichungen bei internationalen Studierenden möglich).

# **II. 2 TUCpanel**

[TUCpanel](https://www.tu-chemnitz.de/tucpanel) ist im Rahmen des kontinuierlichen Monitoringsystems als umfassende Studierendenbefragung angelegt, die einmal jährlich Daten zur aktuellen Studiensituation und zur Studienzufriedenheit an der TU Chemnitz erhebt.

TUCpanel wird als Online-Befragung durchgeführt<sup>4</sup> und umfasst zwei abschlussartbezogene Fragebogeninstrumente: einen Fragebogen für die grundständigen Studiengänge (GSGB; für Bachelor, Diplom, Lehramt) und einen Fragebogen für die Masterstudiengänge (MSGB). Darüber hinaus gibt es einen weiteren Fragebogen für die Befragung der berufsbegleitenden Fern- und Weiterbildungsstudiengänge (BWSGB), die in Kooperation mit der TUCed durchgeführt werden. Über Filterführung werden Studierende nach Studienjahren erfasst und erhalten neben den für alle einheitlichen Fragen auch zusätzliche für den jeweiligen Studienzeitpunkt spezifische Fragen, bspw. zum Studieneinstieg oder zum Kompetenzerwerb.

Aus den formalen und fachlich-inhaltlichen Kriterien der Sächsischen Studienakkreditierungsverordnung [\(SächsStudAkkVO\)](https://www.revosax.sachsen.de/vorschrift/18231-Saechsische-Studienakkreditierungsverordnung) wurden für die Interne Akkreditierung relevante inhaltliche Schwerpunkte abgeleitet:

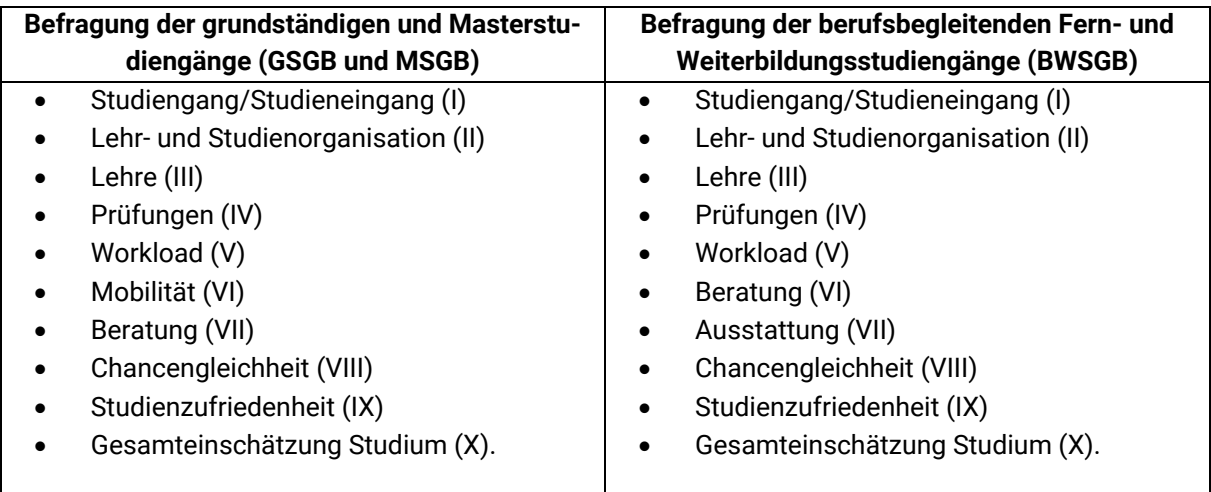

Diese **Kriterien** (I-X) werden inhaltlich weiter untergliedert und konkretisiert durch sog. **Aspekte** (a-k), denen jeweils verschiedene Fragen in TUCpanel (Fragebogennummerierung 2-12), sog. **Items**, zugeordnet sind. Des Weiteren werden sog. inhaltlich ergänzende Fragen gestellt, wie z. B. offene Fragen und Fragen mit Mehrfachantwort. Diese unterstützen die Interpretation der Ergebnisse auf **Kriterium**- oder **Aspekt**ebene. Ähnlich verhält es sich mit den Fragen zu den **Kriterien** IX und X zur Studienzufriedenheit und zur Gesamteinschätzung zum Studium; diese werden als Kontrollfragen gestellt. Hinweise auf die Zuordnung der Fragen finden sich in der Ampeltabelle.

Zudem sei an dieser Stelle erwähnt, dass nicht alle der in TUCpanel gestellten Fragen unmittelbar für die Studiengangbewertung und -entwicklung nutzbar und seitens der Studiengangverantwortlichen beeinflussbar sind (z. B. zur Ausstattung). Diese Ergebnisse werden gesondert aufbereitet und den jeweils zuständigen (zentralen) Bereichen zur Verfügung gestellt.

Bei der Bewertung der Studiengänge empfiehlt es sich,

- zunächst anhand der Ampeltabelle problematische Kriterien oder Aspekte zu identifizieren und
- anschließend die "verantwortlichen" Items (Fragen) unter Hinzuziehen des TUCpanel-Auswertungsberichtes (und den darin enthaltenen ergänzenden, offenen Fragen) sowie

**<sup>.</sup>** <sup>4</sup> TUCpanel wird mit EvaSys realisiert. EvaSys ist eine Software zur Erstellung von Umfragen und bietet die Möglichkeit, automatisiert Auswertungsberichte zu erstellen.

ggf. des Profillinienberichts in den Blick zu nehmen.

Nachfolgend finden sich Hinweise zur Interpretation der Ampeltabelle, des TUCpanel-Auswertungsberichtes (und den darin enthaltenen offenen Fragen) sowie des Profillinienberichts.

#### **AMPELTABELLE**

Die Ampeltabelle gibt einen Überblick über alle Ergebnisse der für die Bewertung des Studiengangs relevanten Items und Aspekte, und zwar nach Studienjahren differenziert<sup>5</sup> und entsprechend der Reihenfolge der Kriterien im Auswertungsprotokoll.<sup>6</sup> Auf diese Weise können die Ergebnisse der einzelnen Studienjahre im Vergleich zur Gesamteinschätzung betrachtet werden. Die Ampeltabelle ist folgendermaßen aufgebaut:

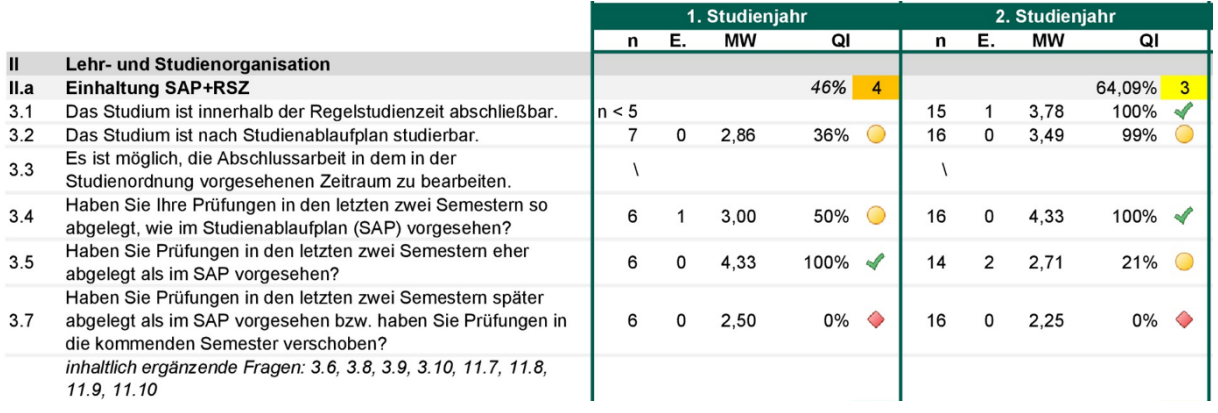

#### *Abbildung 1: Aufbau Ampeltabelle*

Die **Items** sind – wie im Auswertungsbericht – mit einer farblichen und symbolischen Kennzeichnung versehen, die der Ampellogik entspricht und den Qualitätsindex (QI) abbildet (s. Abbildung 1, Bsp. Item 5.1). Unterhalb der Items befindet sich ein Hinweis auf inhaltlich ergänzende Fragen zum jeweiligen Aspekt im TUCpanel-Auswertungsbericht, die unterstützend zur Interpretation der Ergebnisse herangezogen werden können, jedoch für die Berechnung nicht berücksichtigt werden.

Zur Berechnung des Qualitätsindex wird ein unterer (2,5) und ein oberer (3,5) Schwellenwert festgelegt. Bei der verwendeten fünfstufigen Likert-Skala liegen diese beiden Werte entsprechend symmetrisch um den Erwartungswert (= 3,0). Zur Berechnung des Qualitätsindex werden alle Werte zwischen den Schwellenwerten linear transformiert (s. Abbildung 2), bzw. werden den Werten unterhalb des unteren Schwellenwertes und des oberen Schwellenwertes direkt die entsprechenden Werte (0,00% oder 100,00%) zugeordnet.

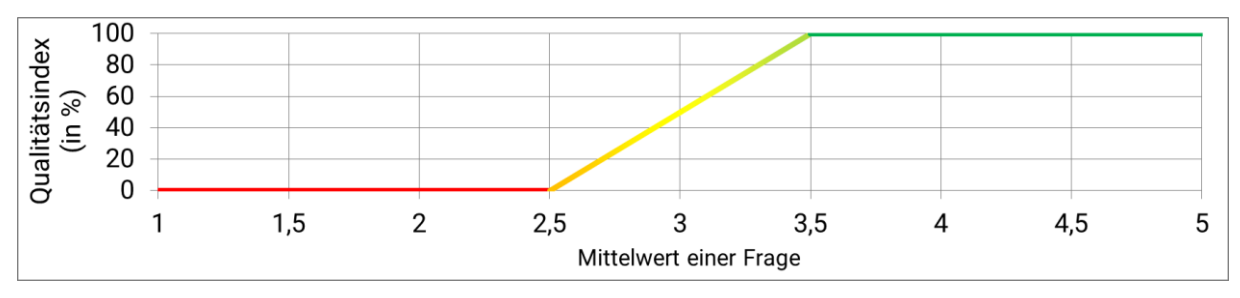

*Abbildung 2: Schwellenwert*

1

<sup>5</sup> vorausgesetzt die Datenschutzgrenze n≥5 wird im Studienjahr erreicht

<sup>6</sup> Im Gegensatz dazu folgen die Auswertungen im Ergebnisbericht TUCpanel der Reihenfolge im Fragebogen.

Der Mittelwert eines Items wird aus allen gültigen Werten, d. h. ohne die Einbeziehung von Enthaltungen berechnet. Für die Umrechnung in den Qualitätsindex pro Item (für die Mittelwerte zwischen > 2,5 und < 3,5) wird folgende Formel verwendet:

Qualitätsindex (in %) = 
$$
\frac{Mittelwert - unterer Schwellenwert}{oberer Schwellenwert - unterer Schwellenwert} \times 100
$$

\n
$$
= \frac{Mittelwert - 2,50}{3,50 - 2,50} \times 100 = (Mittelwert - unterer Schwellenwert) \times 100
$$

Der Qualitätsindex wird im automatischen Auswertungsbericht für Items, die einem Aspekt zugeordnet sind, mit einem Ampelsymbol versehen. In der Ampeltabelle sind die Items ebenfalls mit Symbolen und Ampelfarben versehen (s. Tabelle 2).

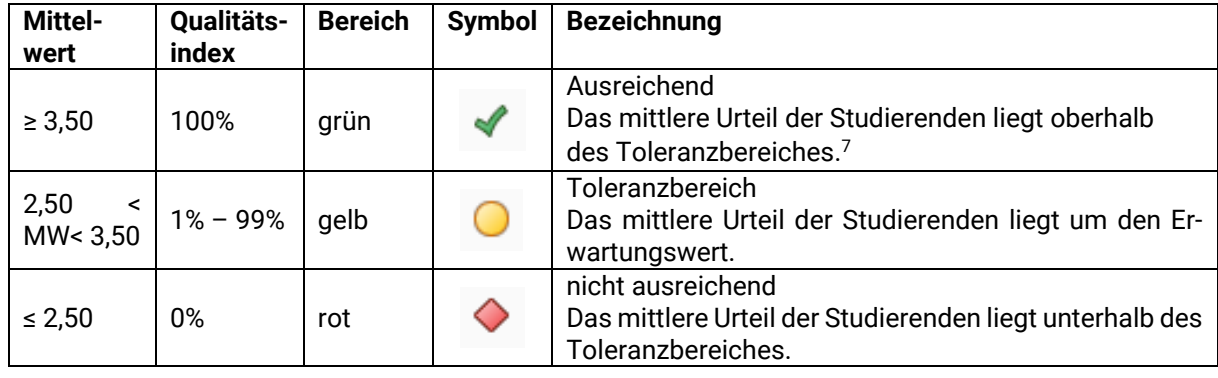

*Tabelle 2: Qualitätsindex Items (Symbole und Werte)*

Des Weiteren sind bei der Interpretation der Ergebnisse diese Hinweise zu beachten:

- Bei ausgewählten Items gibt es die Möglichkeit der Enthaltung. Diese Enthaltungen werden nicht mit in die Berechnung des Mittelwertes einbezogen, sondern das n pro Frage besteht nur aus denjenigen, die eine gültige Antwort ausgewählt haben.
- Einige Items werden für die Auswertung aufgrund der Richtung der in der Befragung vorgegebenen Antwortanker gespiegelt. Diese werden für die Auswertung automatisch so gespiegelt, dass die Mittelwerte wie gewohnt interpretiert werden können. Dies betrifft z. B. die Fragen nach Schwierigkeiten

Antwortanker in der Befragung:

1

1 – gar keine Schwierigkeiten (niedrige Werte inhaltlich gut)

5 – enorme Schwierigkeiten (hohe Werte inhaltlich schlecht)

Spiegelung der Werte in der Auswertung:

- 1 enorme Schwierigkeiten (niedrige Werte inhaltlich schlecht)
- 5 gar keine Schwierigkeiten (hohe Werte inhaltlich gut)

Aus den Qualitätsindizes aller zugehörigen Items werden die **Qualitätsindizes auf Aspektebene** ermittelt und in der Ampeltabelle mit einer fünfstufigen Farb- und Stufencodierung (1-5) dargestellt (s. Abbildung 1, Bsp. IV.a). Als Orientierungshilfe zur Einschätzung des Erfüllungsgrades dient Tabelle 3.

 $7$  Gqf. Beachtung der Anzahl der fehlenden Werte (Enthaltungen/E.) gegenüber den gültigen Werten (n); nur diejenigen, die den Sachverhalt beurteilen können, haben ein Urteil abgegeben.

| Quali-                | <b>Stufen</b>  | Erläuterung                                                                                                    | <b>Empfehlung/Orientierung</b>                                                                                                    |
|-----------------------|----------------|----------------------------------------------------------------------------------------------------|----------------------------------------------------------------------------------------------------|
| tätsindex             |                |                                                                                                    |                                                                                                    |
| 100,00%               | 1              | Alle zugehörigen Items weisen den<br>maximalen Qualitätsindex (Mittelwert ≥ 3,50)<br>auf (alle Ampeln sind grün) und die ggf.<br>inhaltlich ergänzenden Fragen weisen keinen<br>Handlungsbedarf auf, sodass dieser Aspekt<br>als erfüllt eingestuft werden kann.                                        | bei Interesse Hinzunahme<br>→<br>der offenen Antworten<br>(auch für positives<br>Feedback)                                                                                                    |
| 75,00% -<br>99,99%    | $\overline{2}$ | Nicht bei allen Items wurde der maximale<br>Qualitätsindex erreicht bzw. können einzelne<br>Items eine gelbe oder rote Ampel aufweisen.<br>Die ggf. inhaltlich ergänzenden Fragen geben<br>Hinweise auf kleinere Probleme. Insgesamt<br>kann dieser Aspekt dennoch als unkritisch<br>eingestuft werden. | möglicherweise besteht<br>$\rightarrow$<br>Beobachtungsbedarf<br>hinsichtlich einzelner Items<br>$\rightarrow$ evtl. Vergleich des Aspektes<br>zum Vorjahr (Verbesserung<br>oder Verschlechterung)<br>→ Empfehlung zur Nutzung der |
| $50,00\%$ -<br>74,99% | $\overline{3}$ | Bei der Mehrheit der Items wurde nicht der<br>maximale Qualitätsindex erreicht bzw.<br>können einzelne Items eine rote Ampel<br>aufweisen. Die ggf. inhaltlich ergänzenden<br>Fragen geben Hinweise auf Probleme,<br>insgesamt kann dieser Aspekt als<br>beobachtungsbedürftig eingestuft werden.       | offenen Antworten<br>hinsichtlich<br>Verbesserungshinweisen<br>bzw. Ansätzen für<br>niedrigschwellige<br>Maßnahmen                                                                                                    |
| $25,00%$ -<br>49,99%  | $\overline{4}$ | Fast alle Items haben keinen maximalen<br>Qualitätsindex erreicht bzw. weist ein<br>Großteil der Items gelbe und rote Ampeln<br>auf. Die ggf. inhaltlich ergänzenden Fragen<br>geben deutliche Hinweise auf Probleme.<br>Insgesamt wird dieser Aspekt als kritisch<br>eingestuft.                       | (deutlicher) Hinweis auf<br>$\rightarrow$<br>Handlungsbedarf<br>$\rightarrow$ Untersuchung der nicht<br>optimalen Items (rote<br>Ampel)<br>$\rightarrow$ Hinzuziehen der offenen<br>Antworten                                      |
| < 24,99%              | 5              | Die deutliche Mehrheit der Items weist gelbe<br>und rote Ampeln auf. Die ggf. ergänzenden<br>Fragen geben deutliche Hinweise auf<br>grundlegende Probleme.Insgesamt wird<br>dieser Aspekt als nicht erfüllt eingestuft.                                                                                 | Durchführung<br>→<br>anlassbezogener<br>Monitoringmaßnahmen                                                                                                    |

*Tabelle 3: Deutung Qualitätsindex auf Aspektebene (Heuristik orientiert am LQI KIT):<sup>8</sup>*

Wird ein Kriterium oder ein Aspekt in der Befragung nicht abgefragt (z. B. Kompetenzen im 1. und 2. Studienjahr GSGB), bleiben die Felder für den Aspekt in der Ampeltabelle frei. Einzelne Items (Fragen) sind mit einem Backslash ("\") versehen, wenn sie im jeweiligen Studienjahr nicht vorkommen oder ausschließlich Enthaltungen (z. B. "betrifft mich nicht") vorliegen. Nicht berechnet werden Qualitätsindizes für Fragen mit n < 5 Teilnehmer/-innen.

1

<sup>8</sup> Vgl. https://www.ku.de/fileadmin/190304/LQI-Modul\_EvaSys\_Dokumentation\_KIT.pdf.

### BESONDERHEIT BEIM THEMA CHANCENGLEICHHEIT

Das Kapitel Chancengleichheit weist eine Besonderheit in der Berechnung der Ampel auf. Für die Frage "Haben sie Einschränkungen der Chancengleichheit bzw. Diskriminierung an der TU Chemnitz beobachtet oder erlebt?" wird die Ampel aus den Antwortmöglichkeiten ja/nein generiert. Der Schwellenwert wird bei < 2 festgelegt. Die Ampel schlägt bereits bei einem Fall erlebter bzw. beobachteter Ungleichheit rot an.

### **TUCPANEL-AUSWERTUNGSBERICHT<sup>9</sup>**

Der Auswertungsbericht pro Studiengang wird als pdf aus dem Befragungssystem EvaSys generiert. Er beinhaltet zu Beginn eine Legende zu den verwendeten Darstellungen und Symbolen (s. Abbildung 3).

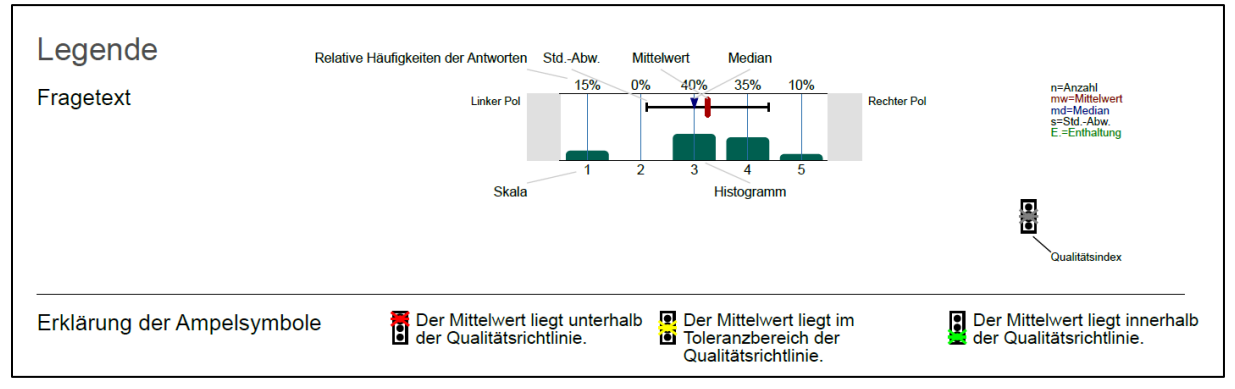

*Abbildung 3: TUCpanel-Auswertungsbericht - Einzelfragen, skalenbasiert*

Abbildung 3 zeigt die skalenbasierte Darstellung mit Mittelwert, Median, Standardabweichung und Histogramm, wie sie zu den skalenbasierten einzelnen Fragen ausgegeben wird.

Die Auswertungen folgen im Auswertungsbericht der Reihenfolge der Fragen im Fragebogen. Je nach Frageart erfolgt eine statistische Auswertung oder eine Aneinanderreihung der anonymisierten offenen Antworten. Die hochgestellte Zahl vor der Frage bzw. dem Item bezieht sich auf die Fragebogennummerierung (s. Abbildung 4). Sie ist fortlaufend und überspringt an wenigen Stellen Zahlen, wenn es keine gültigen Antworten gibt oder die Fragen für die Studiengangbewertung nicht relevant sind und deswegen nicht in die Auswertungsberichte für die Studienkommissionen aufgenommen wurden.

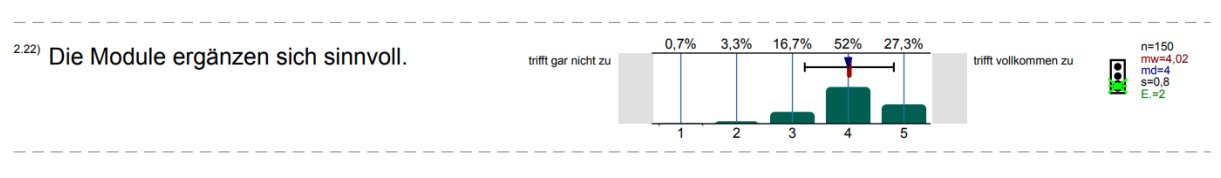

#### *Abbildung 4: Nummerierung im TUCpanel-Auswertungsbericht*

1

Bei denjenigen Skalenfragen, die einem Kriterium zugeordnet sind, wird eine Ampel eingeblendet, die den Erfüllungsgrad hinsichtlich der Qualitätsrichtlinien anzeigt und so auch in der Ampeltabelle abgebildet wird.

Zusätzlich zu den Häufigkeitsauswertungen der Skalenfragen werden am Ende des Berichtes Profillinien für diese Fragen ausgegeben. Die Profillinien im Auswertungsbericht zeigen die Mittelwerte des Studienganges im Vergleich zum universitätsweiten Gesamtmittelwert (über alle Studiengänge hinweg).

<sup>9</sup>Die Auswertung für eine Frage wird nur ausgegeben, wenn mindestens 5 Teilnehmer die Frage beantwortet haben. Haben weniger die Frage beantwortet, wird der Text "Es wird keine Auswertung angezeigt, da die Anzahl der Antworten zu gering ist" angezeigt. Hat kein Teilnehmer die Frage beantwortet, wird sie übersprungen.

#### **PROFILLINIENBERICHT**

Darüber hinaus werden gesonderte Profilinienberichte erstellt, um einen Vergleich der Mittelwerte der Studienjahre innerhalb eines Studiengangs abzubilden. Dieser Bericht wird nur ausgegeben, wenn mindestens zwei Studienjahrgänge die Mindestanzahl von n ≥ 5 Teilnehmer/-innen erreicht haben.

#### **TUCPANEL INTERNATIONAL BERICHT**

Im Rahmen des diesjährigen TUCpanel wurden in einem Befragungskapitel internationale Studierende zu ihren Studien- und Lebenssituation befragt. Bei ausreichend Teilnehmenden erhalten die internationalen Masterstudiengänge zu diesem Befragungsteil einen Auswertungsbericht.

# **II. 3 TUCtap**

Für den Fall, dass für TUCpanel kein Ergebnisbericht zustande kommt, kann alternativ eine qualitative Methode zur Evaluation des Studiengangs zum Einsatz kommen. Dafür wurde im Sommersemester 2019 TUCtap an einem Studiengang getestet; hierbei wurde das Teaching Analysis Poll (TAP)<sup>10</sup> genutzt. Der Abgleich der TUCtap-Ergebnisse mit den Ergebnissen des TUCpanel für den Pilotstudiengang wurde von der Studiengangkommission und dem Vorsitz als mögliche Alternative zu TUCpanel eingeschätzt, da sich die Ergebnisse nicht wesentlich unterschieden haben.

Für die Durchführung des TUCtap werden alle Studierenden des Studiengangs unter Einbezug der Fachschaft zu einem gemeinsamen Termin (als Präsenzveranstaltung oder im digitalen Raum) eingeladen (90 Minuten). Hierbei werden die Studierenden des Studiengangs zu den relevanten Kriterien befragt. Die Durchführung der Befragung der Studierenden (Mindestteilnehmerzahl liegt bei 5) wird durch eine unbeteiligte dritte Person begleitet.

Phase 1: Einführung

a) Methodeneinführung unter Zusicherung des Datenschutzes und der Anonymität

b) Erhebung von Anzahl und aktueller Fachsemester der Studierenden

Phase 2: Befragung der Studierenden I<sup>11</sup>

a) Studierenden diskutieren die Fragen zunächst in Gruppen von 2-5 Personen und notieren Antworten b) Antworten werden zu den jeweiligen Fragen für alle sichtbar angeheftet, inhaltlich ähnliche Karten werden dabei geclustert

c) Diskussion der Antworten in der Gesamtgruppe

d) Erfassung der Zustimmung der einzelnen Studierenden zu dem genannten Punkt durch Handzeichen

Phase 3: Befragung der Studierenden II

a) Cluster werden mit Kriterien aus dem Auswertungsprotokoll abgeglichen

b) bei Kriterien, die noch nicht thematisiert wurden, erfolgt eine explizite Nachfrage<sup>12</sup> seitens der Moderation

c) Antworten werden notiert und visualisiert

Die Form der Studiengangevaluation mittels TUCtap eröffnet einen Dialog über Lehr- und Lernprozesse bereits während der Erhebung. Somit werden die individuell als relevant erachteten Kriterien für Lernförderlichkeit der Studierenden differenziert diskutiert und letztlich ein Verständnis dafür geschaffen, dass Lehren und Lernen eine Gemeinschaftsaufgabe ist.

Die Ergebnisse werden während der Erhebung umfassend protokolliert und in einer Zusammenfassung zur Ableitung konkreter Maßnahmen an die Studienkommission weitergeleitet. Anhand der Ergebnisdokumentation können Aussagen zur Erfüllung der geforderten Kriterien getroffen werden. Weitere Informationen zum Vorgehen beantworten die Studienerfolgsmanager/-innen an den Fakultäten.

**.** 

<sup>10</sup> Ursprünglich bezieht ist TAP auf die partizipative Evaluierung von Lehrveranstaltungen. Vgl. Frank, A.; Fröhlich, M.; Lahm, S. (2011): Zwischenauswertung im Semester: Lehrveranstaltungen gemeinsam verändern. In: Zeitschrift für Hochschulentwicklung (ZFHE) Jg. 6/Nr. 3, S. 310 – 318.

<sup>11</sup> Was unterstützt Ihr Lernen? Was erschwert Ihr Lernen? Welche Verbesserungsvorschläge haben Sie?

 $12$  Was wollen Sie zu den Kriterien noch ergänzen?

### <span id="page-10-0"></span>**III. AUSFÜLLEN DES AUSWERTUNGSPROTOKOLLS**

Die Studienkommission diskutiert, ggf. unter Hinzuziehung weiterer Lehrender des Studiengangs, die zur Verfügung gestellten Daten — Ergebnisse von TUCpanel (bzw. TUCtap) sowie die Statistischen Kennzahlen (s. Abschnitt II: Datenbasis) — und erstellt das Auswertungsprotokoll. Dabei wird sie durch den/die Studienerfolgsmanager/in der Fakultät unterstützt. Das Auswertungsprotokoll umfasst folgende Bereiche:

### 1. **Einschätzung zum Studiengang**

Im ersten Abschnitt des Auswertungsprotokolls wird auf die Kriterien eingegangen. Diese Kriterien werden durch die zugeordneten Aspekte konkretisiert, denen jeweils verschiedene Items/Fragen im TUCpanel zugeordnet sind. Zu jedem Aspekt soll die Einschätzung der Studienkommission festgehalten werden, ob Beobachtungs- oder Handlungsbedarf besteht (und in der Tabelle entsprechend angekreuzt werden). Als Vorgehensweise empfiehlt es sich, zunächst anhand der Ampeltabelle problematische Kriterien oder Aspekte zu identifizieren und anschließend die "verantwortlichen" Items (Fragen) unter Hinzuziehen des TUCpanel-Auswertungsberichtes (und den darin enthaltenen offenen Fragen) in den Blick zu nehmen.

#### **2. Weitere verwendete Instrumente**

Hier haben Sie die Möglichkeit, weitere vorliegende Ergebnisse bzw. Daten zu nennen, die ggf. aus zusätzlichen (teils auf Basis der Vorjahresergebnisse veranlassten) Maßnahmen hervorgehen. Beispiele hierfür sind Ergebnisse aus Lehrevaluationen, Workloaderhebungen, Befragungen von Absolvent/-innen, Lehrkonferenzen, Studienkommissionssitzungen, Interviews, Feedback-Sitzungen, Teaching Analysis Polls für einzelne Lehrveranstaltungen oder eigenen Befragungen. Die Ergebnisse aus diesen (zusätzlich initiierten) Maßnahmen können in die Einschätzung zum Studiengang einfließen. In diesem Fall skizzieren Sie hier bitte die Vorgehensweise und verwendeten Ergebnisse. Liegen keine Ergebnisse vor, bleibt dieses Feld leer.

#### **3. Beobachtungs- oder Handlungsbedarf**

Sollten Sie Beobachtungs- oder Handlungsbedarf für einzelne Aspekte identifizieren, erläutern Sie bitte in diesem Feld das weitere Vorgehen und mögliche Maßnahmen. Bitte nehmen Sie im Sinne einer fortlaufenden Überprüfung der Studienerfolgsmaßnahmen in den Ausführungen auch Bezug auf die ggf. im Vorjahr bzw. in zurückliegenden Durchläufen identifizierten Beobachtungsbedarfe und veranlassten Maßnahmen.

#### **4. Vorschlag Lehrevaluation**

Sollten Sie Beobachtungs- oder Handlungsbedarf für einzelne Aspekte im Bereich Lehre (Kriterium III) identifizieren (und in der Tabelle unter Punkt 1 ankreuzen) und sich für Lehrevaluationen als Maßnahmen zur weiteren Untersuchung entscheiden (und entsprechend unter Punkt 3 aufführen), dann tragen Sie in diesem Feld bitte die betreffenden Lehrveranstaltungen ein. Nach § 6 der Evaluationsordnung der TU Chemnitz legen die Dekane bzw. Dekaninnen zu Beginn des Studienjahres auf Basis der Empfehlung der Studienkommissionen die Lehrveranstaltungen fest, die im anstehenden Studienjahr zu evaluieren sind. Die Durchführung der Evaluation liegt wiederum in der Hand der Studienkommission.

# <span id="page-11-0"></span>**IV. MÖGLICHE STUDIENERFOLGSMAßNAHMEN**

Die im Auswertungsprotokoll (unter Punkt 3) zu benennenden Maßnahmen zur Weiterentwicklung von Studiengängen können sehr vielfältig sein. An der TU Chemnitz besteht bereits ein umfangreiches Portfolio an möglichen Maßnahmen<sup>13</sup>. Diese werden beispielhaft im sog. Instrumentenkasten des SMWK aufgelistet und dort den Phasen des Student Life Cycle - d. h. der Orientierungsphase vor dem Studium, dem Studienbeginn sowie dem Studienablauf/-ende - zugeordnet<sup>14</sup>. Die Maßnahmenliste ist nicht als abgeschlossener Katalog zu verstehen, sondern dient der Orientierung. Die Studienkommissionen sind eingeladen, eigene Maßnahmen zu definieren, die aufgeführte Maßnahmenlandschaft zu erweitern und ihre Erfahrungen in die Universität zu tragen.

### **VORUNIVERSITÄRE-/ORIENTIERUNGSPHASE**

**.** 

*Durch Maßnahmen in der Orientierungsphase soll gewährleistet werden, dass sich Studieninteressierte frühzeitig über ihre Eignung für ein Hochschulstudium bewusst werden, ihnen die Breite der Studiermöglichkeiten bekannt wird und sie sich zielgerichtet für das passende Hochschulstudium entscheiden können."<sup>15</sup> (SMWK 2019, Instrumentenkasten)*

### **Beispiele** [AK Schulmathematik](https://www.tu-chemnitz.de/mathematik/akschulmathematik/index.php) (Fakultät für Mathematik) - Durchführung von Lernstanderhebungen der Erstsemester im Bereich Mathematik zur Analyse der Studienvoraussetzungen von Studienanfänger/-innen und Identifikation fachlicher Lücken - Berücksichtigung der schulischen Voraussetzungen in allen mathematischen Grundlagenvorlesungen der MINT-Studiengänge - Beteiligung an schulmathematischer Bildung Selbsttests vor und zu Studienbeginn (z. B. [E-Assessment Mathematik\)](https://bildungsportal.sachsen.de/opal/auth/RepositoryEntry/8497004569?3) zur Überprüfung des Wissensstandes vor Studienbeginn Schüler- [und Studierendenwerkstatt Maschinenbau](https://www.tu-chemnitz.de/mb/studium/werkstatt/index.php) (Werkstattnutzung für Schüler/-innen im Rahmen von Projekttagen und Praktika, Workshops zur Studienorientierung) [Schülerlabor](https://www.tu-chemnitz.de/qpl/tu4u/studieninteressierte/schuelerlabor-chemie/index.html#info) Chemie (Schüler/-innen führen Laborexperimente im universitären Umfeld durch und erhalten Informationen rund ums Studium von Studierenden und wissenschaftlichen Mitarbeiter/-innen) [Alumnivideos](https://www.tu-chemnitz.de/tu/alumni/alumnivideos.php) initiieren Überarbeitung der Web-Darstellung des Studienganges transparente Darstellung der fachlichen und (überfachlichen) Anforderungen an Studierende (Studiengangkonzept) Schüler/-innen-Praktika ermöglichen, modifizieren oder ausbauen Intensivierung der Zusammenarbeit mit dem Kreativzentrum oder der Zentralen Studienberatung Angebote TUCtag bzw. Tag der offenen Tür der TU Chemnitz, Schnupperstudium etc. … *Weitere Beispiele s. Schülerportal:<https://www.tu-chemnitz.de/tu/schuelerportal/#Veranstaltungen>*

<sup>&</sup>lt;sup>13</sup> Weitere Quellen für Studienerfolgsmaßnahmen sind da[s Handbuch Studienerfolg](https://www.stifterverband.org/handbuch-studienerfolg) des Stifterverbandes sowie die Handreichung zu[m Leitbild Lehre der TU Chemnitz.](https://www.tu-chemnitz.de/lehre/leitbild.html) 

<sup>&</sup>lt;sup>14</sup> Vgl. Instrumentenkasten möglicher Maßnahmen zur Verbesserung des Studienerfolgs gemäß Anlage zum Schreiben des SMWK vom 30.09.2019 (internes Dokument).

<sup>&</sup>lt;sup>15</sup> Als Beispiele werde genannt: 1A. Online-Selbsttests, Selfassessments, Orientierungsplattformen, 1B. Studienberatung, 1C. Studienorientierung und Studieninformation z. B. Entscheidungstraining, 1 D. Studienvorbereitung, IE. Sonstiges (Orientierungsphase)

#### **STUDIENEINGANGSPHASE**

*"Gerade zu Beginn eines Studiums sind viele Studienabbrecher zu verzeichnen. Nicht alle Studienanfänger bringen für jedes Fach ausreichende schulische Kenntnisse mit. Hier können die Studierenden mit gezielten Maßnahmen dabei unterstützt werden, einen besseren Einstieg in das System Hochschule zu finden."<sup>16</sup> (SMWK 2019, Instrumentenkasten)*

#### **Beispiele**

- Einführungsveranstaltungen im 1. Semester mit Erstkontakt zu Lehrenden, z. B. [Grundlagenmodul "Tuto](https://www.tu-chemnitz.de/verwaltung/studentenamt/abt11/ordnungen/2016/AB_2_2016_2.pdf)[rium"](https://www.tu-chemnitz.de/verwaltung/studentenamt/abt11/ordnungen/2016/AB_2_2016_2.pdf)
- (fachspezifische und fachübergreifende) (Online-[\)Brückenkurse](https://www.tu-chemnitz.de/qpl/tu4u/studierende/brueckenkurse/index.html) und Lernvideos
- Tutorien und anwendungsorientierte Lehrveranstaltungen zu Beginn des Studiums
- Mentoring-Programme (z. B. [StartSmart\)](https://www.tu-chemnitz.de/qpl/tu4u/studierende/startsmart/index.html)
- Unterstützung der [O-Phase](https://www.tu-chemnitz.de/studentenservice/zsb/start/fachschaften.php) der Studierendenvertreter/-innen
- Angebote zur Integration internationaler Studierender (z. B. Orientierungswoche, [Patenprogramm\)](https://www.tu-chemnitz.de/international/incoming/patenprogramm/index.php)
- $\bullet$

#### **STUDIENVERLAUF UND STUDIENABSCHLUSS**

*"Im weiteren Studienverlauf ist es entscheidend, die Studierenden bis zum Abschluss zu begleiten, abbruchgefährdete Studierende zu erkennen und ihnen Wege für ein erfolgreiches Studium aufzuzeigen."<sup>17</sup> (SMWK 2019, Instrumentenkasten)*

#### **Beispiele**

- Initiierung anlassbezogener Monitoringmaßnahmen\*, wenn Beobachtungsbedarf festgestellt wurde
	- Lehrevaluationen zur vertiefenden Analyse lehrbezogener Aspekte
	- Studienverlaufsanalysen und Kohortenanalysen (z. B. zur Identifizierung von Schiebefächern, Belastungsspitzen, Abweichungen vom Studienablaufplan, Abbruchzeitpunkten)
	- Workloadanalysen (z. B. Soll-/Ist-Vergleiche der Arbeitsaufwände)
	- Absolvent/-innenbefragungen
- Curriculum
	- Anpassung Qualifikationsziele des Studiengangs (Studiengangkonzept)
	- Veränderungen Studienablauf
	- Aufnahme von weiteren Wahlmöglichkeiten, Erhöhung von Praxisanteilen
	- Streichung von Veranstaltungen
- Prüfungsorganisation
	- Reduzierung der Prüfungslast
	- Veränderung von Prüfungsformaten
	- Verlängerung des Prüfungszeitraumes
	- Veränderung der zeitlichen Abfolge von Prüfungen, des Abstandes zwischen den Prüfungen oder Überprüfung des Wiederholungsturnus' für Prüfungen
	- Veränderung von Prüfungsformaten (z. B. E-Prüfungen, E-Assessment)
- Studienorganisation

1

- verlässliche Kommunikation studiengang-/lehrveranstaltungsbezogener Informationen
- Abstimmung mit Stundenplanung oder Prüfungsamt, Lehrveranstaltungsplanung, Vermittlung von Praktikumspartnern, Anerkennungs- und Anrechnungsprozesse)
- Nutzun[g hochschuldidaktischer Angebote](https://www.tu-chemnitz.de/qpl/lit/shortcut.html) durch Lehrende
- Ausbildung studentischer Tutor/-innen (z. B[. Zertifikatsprogramm\)](https://www.tu-chemnitz.de/qpl/tu4u/tutoren/index.html)
- Einsatz vielfältiger Lehr/-Lernformen
- Entwicklung E-Learning-Angebote

<sup>16</sup> Als Beispiele werde genannt: 2A. Mentoring, 2B. Tutorien, 2C. Vorkurse, Brückenkurse, 2D. MINT-Kollegs, Studienmodelle individueller Geschwindigkeit, 2E. Sonstiges (Studieneingangsphase)

<sup>17</sup> Als Beispiele werde genannt: 3A. (Fach-) Studienberatung, 3B. Verbesserung der Betreuungsrelationen, 3C. Qualitätssicherung in der Lehre, 3D. Studienverlaufsanalysen, 3E. Sonstiges (weiterer Studienverlauf und Studienabschluss)

- Verbesserung der Betreuungsrelationen (z. B. Übungsgruppengrößen anpassen)
- Organisation von Lerngruppen und tutoriell begleiteten [Lern|RAUM-Angeboten](https://www.tu-chemnitz.de/qpl/tu4u/studierende/lernraeume.html) (z. B. Lern|RAUM Mathematik, Lern|RAUM Informatik, Schreib|RAUM)
- Schüler- [und Studierendenwerkstatt Maschinenbau](https://www.tu-chemnitz.de/mb/studium/werkstatt/index.php) (Praxisorientierung)
- Verweis au[f Beratungsangebote](https://www.tu-chemnitz.de/studentenservice/zsb/beratungsangebote/beratung.php) (z. B. Sozialberatung, Psychologische Beratungsstelle, Beratung rund ums Studium in Krisen, Karriere-/Berufs-/Bildungswegberatung)
- Kooperationen mit Hochschulen und Praktikumspartnern im Ausland initiieren zur Förderung der Mobilität
- Organisation von Berufsinformationstagen (z. B[. Studi meets Praxis](https://www.tu-chemnitz.de/qpl/tu4u/studierende/startsmart/hsw/berufsinformationstag.php) an der HSW) und Praxisvorträgen (z. B[. Tagung des Studiengang Sensorik und Kognitive Psychologie\)](https://www.tu-chemnitz.de/tu/pressestelle/aktuell/9600)
- …

*\*Fragen zu anlassbezogenen Monitoringinstrumenten bitte an sems@tu-chemnitz.de.*